set difference  $\overrightarrow{A} := J_2(\overline{C}) - J_2(\overline{D})$ : **data:**  $C = [-1, 1]^2$  and  $D = rB_1(0)$ visualization:  $V_2(\vec{A}) =$  positive and mixed-type part 2г 1.5 1ŀ. ⊘ 0.5 0 −0.5 ☑ ⊺⊗ −1

−2 −1 0 1 2 Figure: difference of directed sets  $J_2([-1, 1]^2) - J_2(\mathbf{r}B_1(0))$ ,  $\mathbf{r} = \frac{1}{4}$ 

−2<sup>L</sup><br>−2 −1.5

set difference  $\overrightarrow{A} := J_2(\overline{C}) - J_2(\overline{D})$ : **data:**  $C = [-1, 1]^2$  and  $D = rB_1(0)$ visualization:  $V_2(\vec{A}) =$  positive and mixed-type part

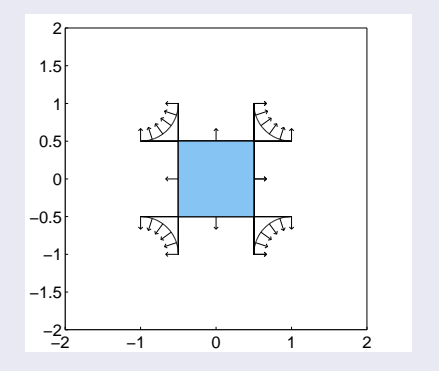

Figure: difference of directed sets  $J_2([-1, 1]^2) - J_2(\mathbf{r}B_1(0))$ ,  $\mathbf{r} = \frac{1}{2}$ 

วฉด 9

set difference  $\overrightarrow{A} := J_2(\overline{C}) - J_2(\overline{D})$ : **data:**  $C = [-1, 1]^2$  and  $D = rB_1(0)$ visualization:  $V_2(\vec{A}) =$  positive and mixed-type part

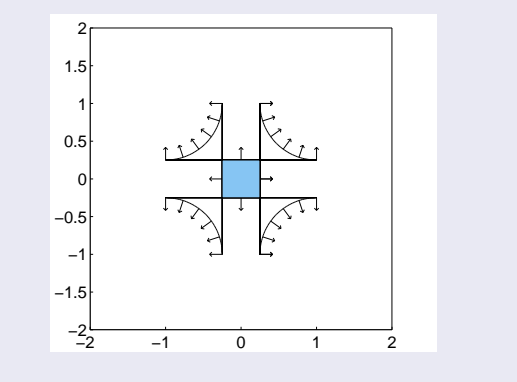

Figure: difference of directed sets  $J_2([-1, 1]^2) - J_2(\mathbf{r}B_1(0))$ ,  $\mathbf{r} = \frac{3}{4}$ 

วจด 9

set difference  $\overrightarrow{A} := J_2(C) - J_2(D)$ : **data:**  $C = [-1, 1]^2$  and  $D = rB_1(0)$ visualization:  $V_2(\vec{A}) =$  origin and mixed-type part −2 −1 0 1 2  $-2^1$ −1.5 −1 −0.5 0 0.5 1ŀ. 1.5 2г Figure: difference of directed sets  $J_2([-1, 1]^2) - J_2(\mathbf{r}B_1(0))$ ,  $\mathbf{r} = \mathbf{1}$ 

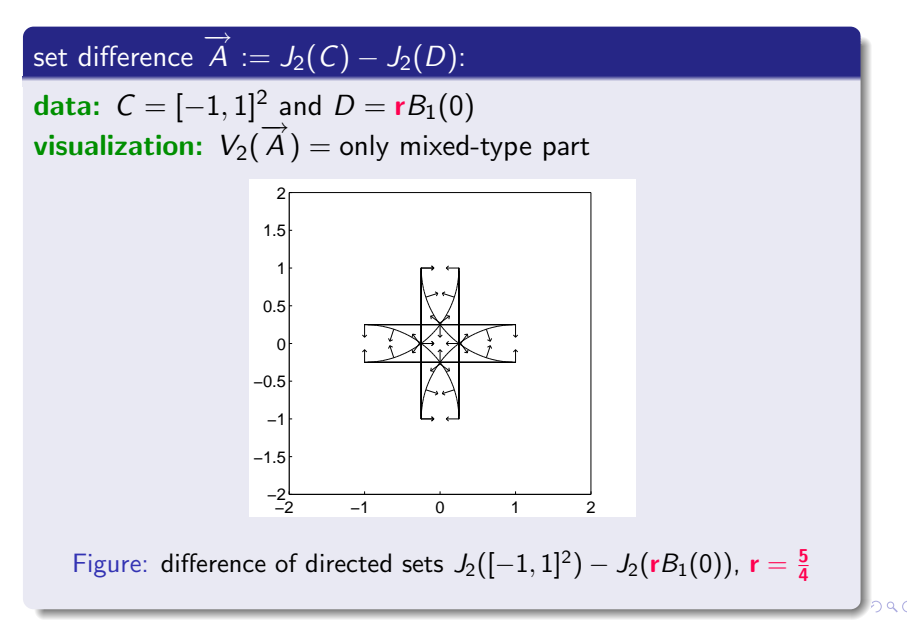

set difference  $\overrightarrow{A} := J_2(C) - J_2(D)$ : **data:**  $C = [-1, 1]^2$  and  $D = rB_1(0)$ visualization:  $V_2(\vec{A}) =$  origin and mixed-type part −2 −1 0 1 2 −2— −1.5 −1 −0.5 아. 0.5 1⊦ 1.5 2г− Figure: difference of directed sets  $J_2([-1, 1]^2) - J_2(rB_1(0))$ ,  $\mathbf{r} =$ √ 2

set difference  $\overrightarrow{A} := J_2(C) - J_2(D)$ : **data:**  $C = [-1, 1]^2$  and  $D = rB_1(0)$ visualization:  $V_2(\vec{A}) = \frac{\text{negative}}{\text{negative}}$  and mixed-type part

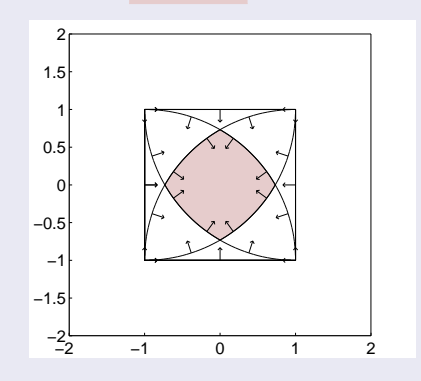

Figure: difference of directed sets  $J_2([-1, 1]^2) - J_2(\mathbf{r}B_1(0))$ ,  $\mathbf{r} = 2$ 

set difference  $\overrightarrow{A} := J_2(\overline{C}) - J_2(\overline{D})$ : **data:**  $C = [-1, 1]^2$  and  $D = rB_1(0)$ visualization:  $V_2(\vec{A}) = \frac{\text{negative}}{\text{negative}}$  and mixed-type part

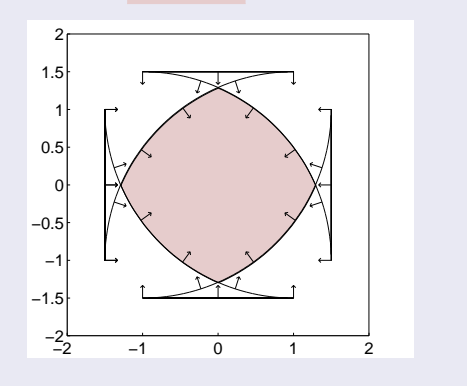

Figure: difference of directed sets  $J_2([-1, 1]^2) - J_2(\mathbf{r}B_1(0))$ ,  $\mathbf{r} = \frac{5}{2}$ 

 $09C$ 9